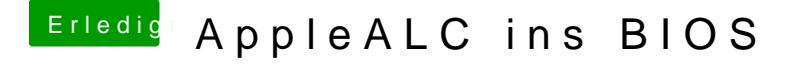

Beitrag von Nanimos vom 21. September 2016, 22:51

Kannst du mal die Version von given Konvertieren Manuell? Ich würde gern dann Testen! Danke oder Poste mal wie es Manuell geht. Danke!